## USING THE CONFERENCE BRIDGE

*Conference Bridge Quick Reference:*

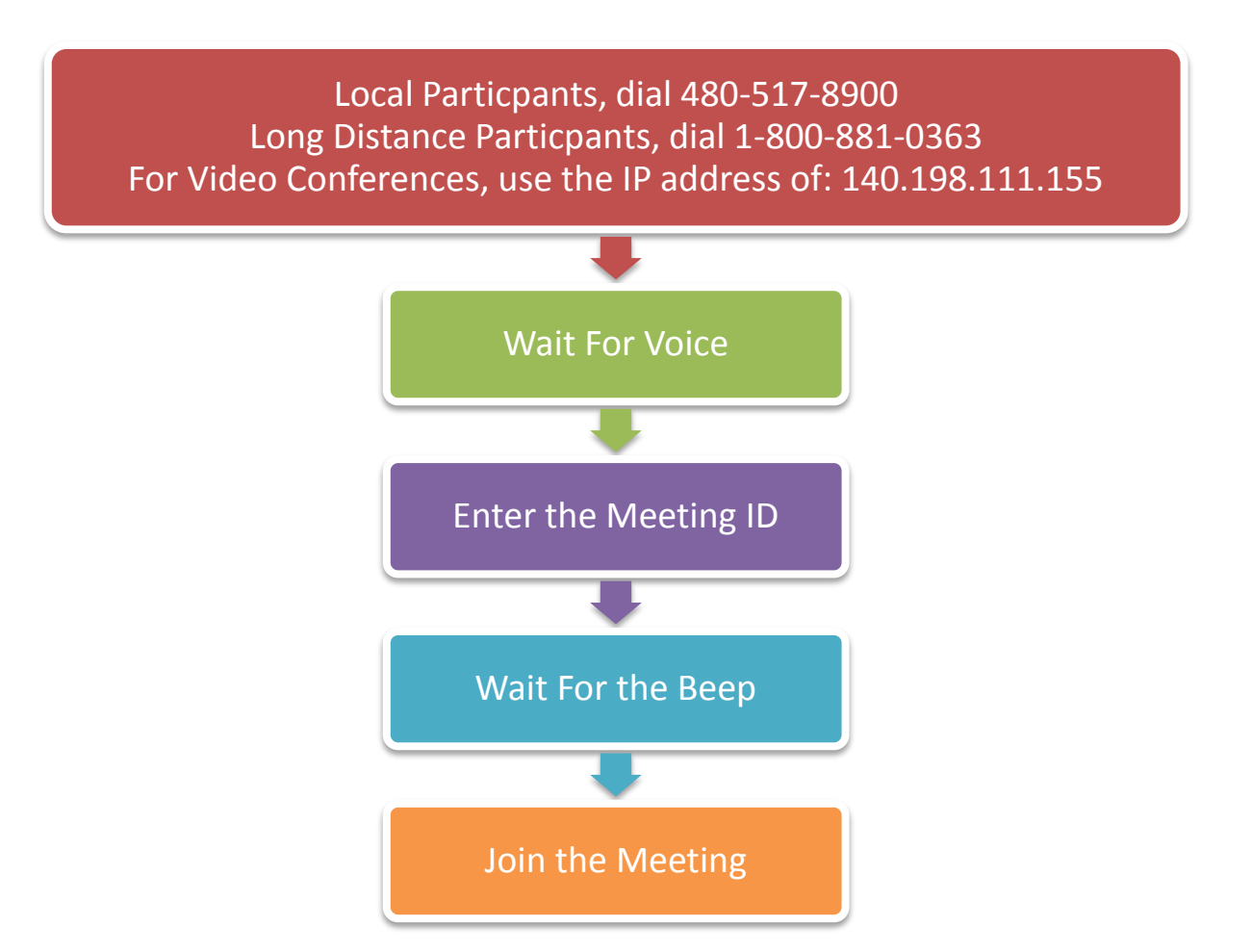

## *Conference Commands:*

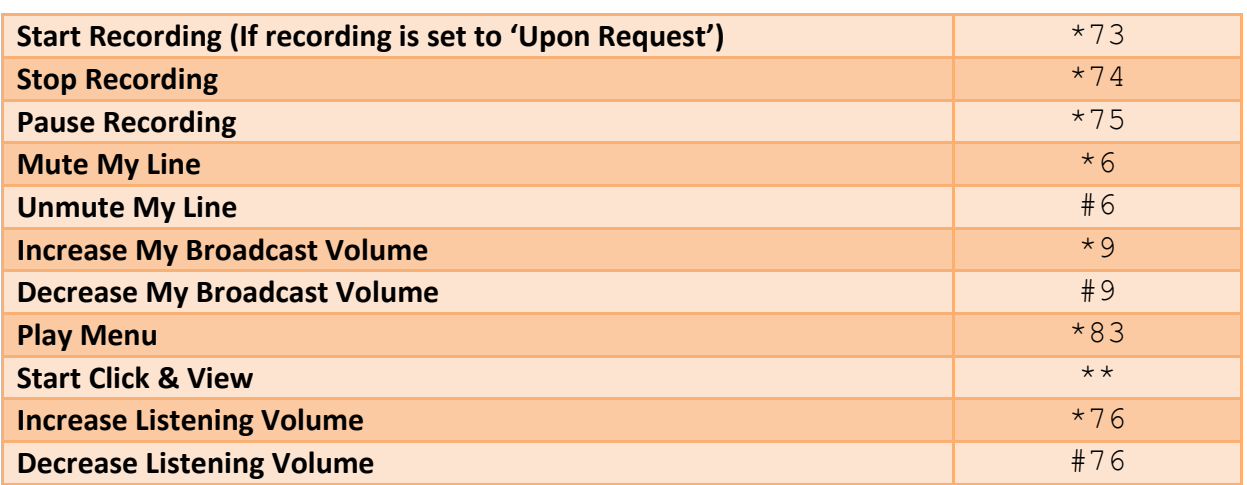

Using the Conference Bridge – Updated 08/12/2014